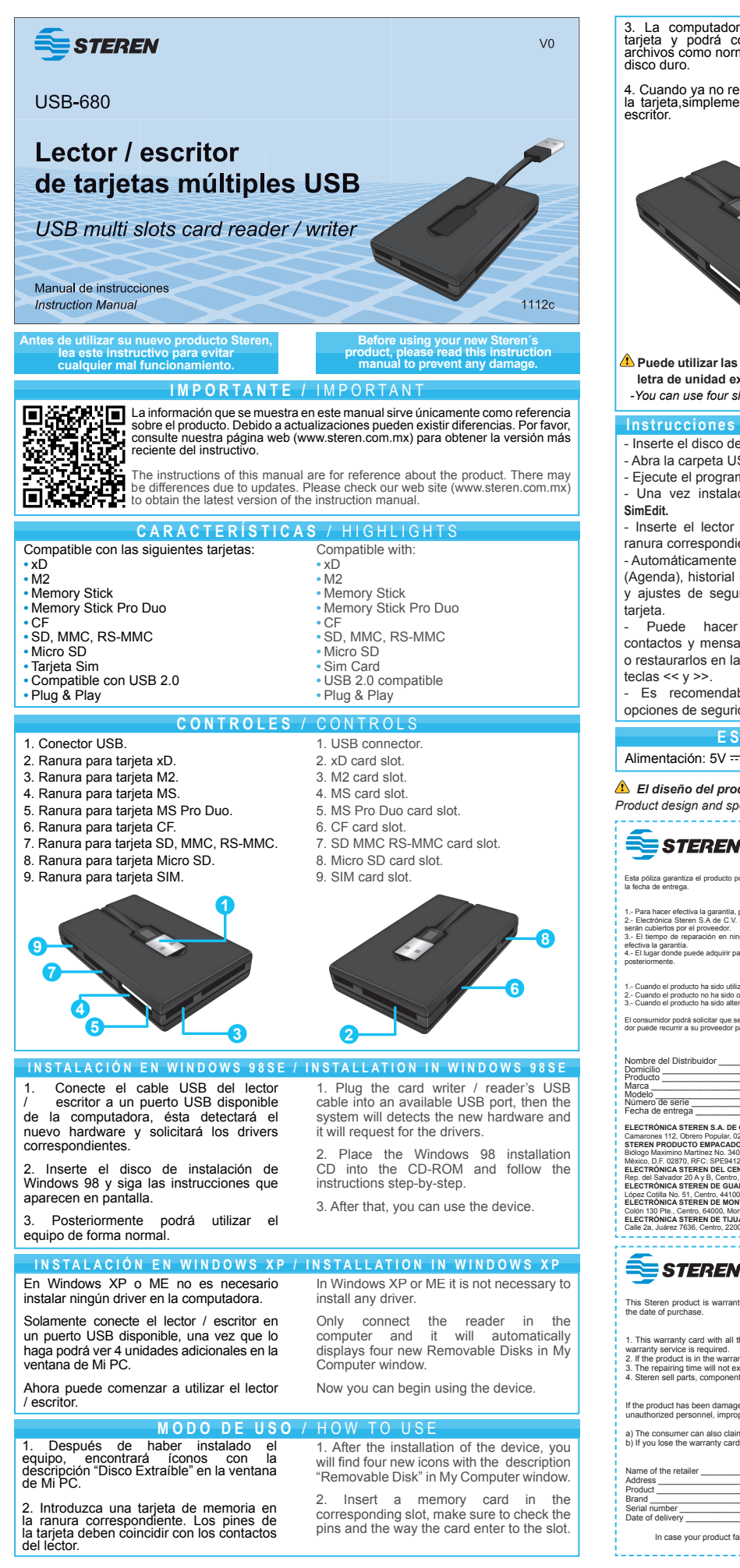

3. La computadora detectará la nueva tarjeta y podrá copiar, borrar o mover archivos como normalmente lo hace en su

4. Cuando ya no requiera seguir utilizando la tarjeta,simplemente retírela del lector /

4. If you don't need to use a card for more time, please release it from the reader.

3. The computer will detect the new card, then you can copy, delete or move files as normally do in your hard disk.

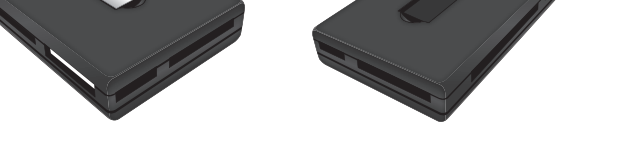

**Puede utilizar las 4 ranuras al mismo tiempo, y cada una de las tarjetas tendrá asignada una letra de unidad extraíble.**

 *-You can use four slots at the same time, and each spot has assigned a letter of Removable Disk.*

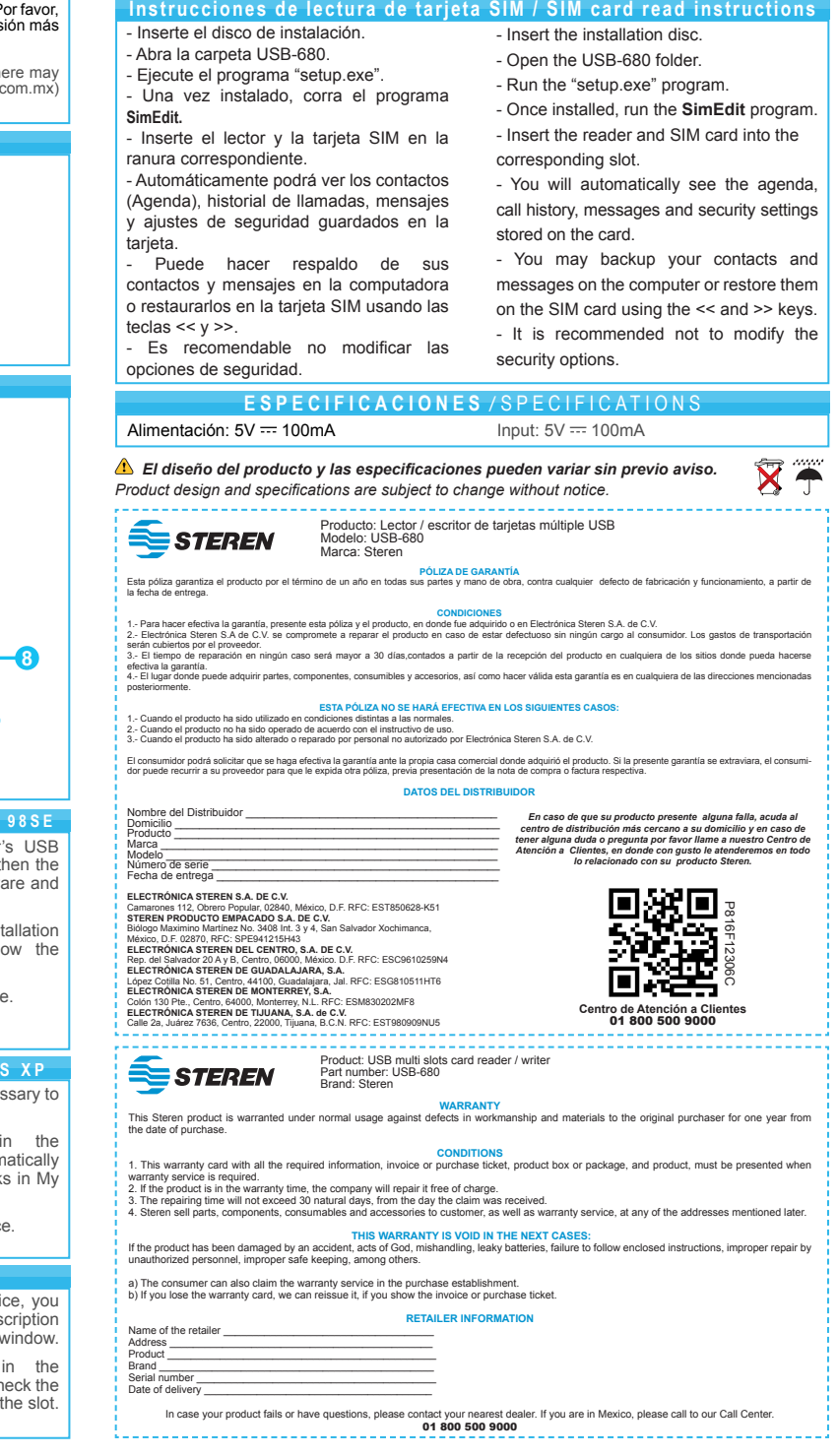